# **A.- LOS VECTORES**

Las cantidades físicas no sólo se clasifican en función de sus dimensiones (fundamentales o derivadas), también según su naturaleza. Por lo general muchas cantidades físicas son **escalares**, esto es que quedan perfectamente definidas con un número (magnitud de la cantidad) y la dimensión; por ejemplos: «tengo esperándote más de **tres horas**»; «la distancia entre aquí y mi casa es de unos **cinco kilómetros**»; «se encontró al llegar que habían **doce pacientes**».

Pero hay otras cantidades físicas que no quedan descritas como simplemente un número y la dimensión; estas son las **cantidades vectoriales** y las **cantidades tensoriales**. Para efecto de este curso basta con conocer a las cantidades vectoriales y las operaciones básicas que con ellas se pueden efectuar.

#### **A.1.- Qué es un vector**

Un vector es una cantidad física que se caracteriza por tener varios elementos: a) una **magnitud**, que al igual que las cantidades escalares tiene un número (que en los vectores es siempre positivo) y una unidad o patrón; b) una **dirección y sentido** (se suelen medir juntas), y c) en algunas circunstancias los vectores tienen punto de origen (de donde se inicia) o punto de aplicación (donde terminan).

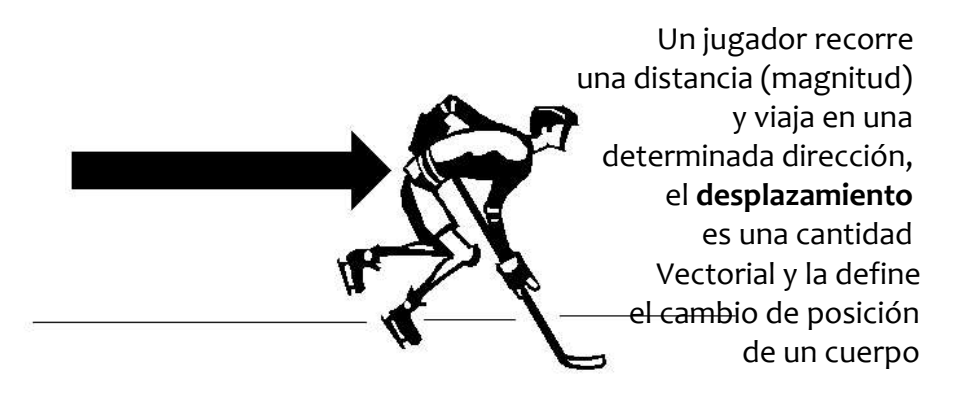

Los vectores son representados geométricamente como un segmento de recta orientado (una flecha); se denotan generalmente con letras mayúsculas y una flecha arriba de la letra ( $\overrightarrow{A}$ ,  $\overrightarrow{B}$ ,  $\overrightarrow{C}$ ,...). La magnitud se denota como el vector entre barras $(|\overrightarrow{A}|,|\overrightarrow{B}|,|\overrightarrow{C}|,...)$  o simplemente con la letra sin la flecha  $(\mathcal{A}, \mathcal{B}, \mathcal{C},...)$ . Las cantidades escalares se denotan generalmente con letras minúsculas( $a, b, c$ ...) , y los ángulos usan letras griegas minúsculas  $(a, \beta, \gamma, ...)$ .

Generalmente se habla de dirección y sentido como cosas independientes, pero se miden juntas. Por ejemplo un carro que va de Ciudad Bolívar a Puerto Ordaz y otro carro que va de Puerto Ordaz a Ciudad Bolívar; ambos carros viajan en la misma carretera (la dirección) pero van con sentidos contrarios. Desde del punto de vista de cual es la dirección y sentido de cada uno, podemos señalar que el primero va en dirección ESTE y el segundo en dirección OESTE. Como se ve en ambos carros al definir la dirección hemos indicado su sentido al mismo tiempo.

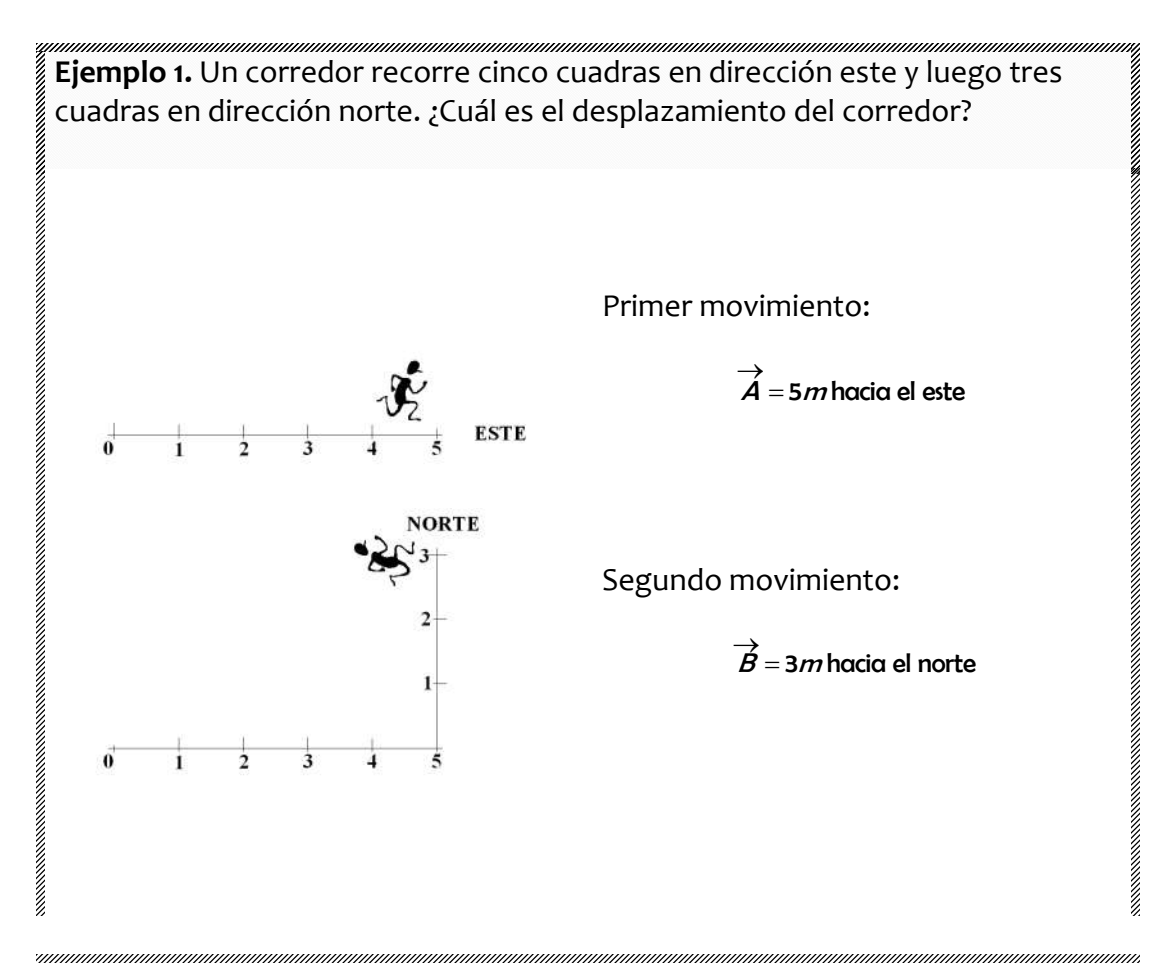

El movimiento total es la suma de ambos movimientos.

La distancia recorrida por el corredor fue en definitiva de:

 $\overrightarrow{A+B=}$ 5 $m$  hacia el este+3 $m$  hacia el norte

 $d = 5m + 3m = 8m$ 

Pero el vector resultante según definición es una magnitud y una dirección, (no dos magnitudes y dos direcciones) para ello debemos determinar la distancia desde donde partió el corredor, hasta donde llegó y un ángulo respecto a algún eje o dirección definida.

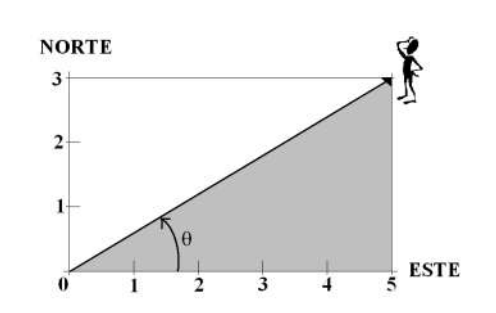

La magnitud de la hipotenusa de un triángulo rectángulo se puede determinar aplicando el teorema de Pitágoras:

$$
C = \sqrt{(5m)^2 + (3m)^2} = \sqrt{34} = 5,83m
$$

La dirección es el ángulo respecto a un eje definido. Sea ese eje la dirección **Este** tenemos por trigonometría:

$$
tan(\theta) = \frac{cateto opuesto}{cateto addyacente} = \frac{3m}{5m} \rightarrow
$$

$$
\theta = \arcotan(0, 6) = 31^{\circ}
$$

**El vector tiene por tanto magnitud 5,83 metros y una dirección de 31° del este hacia el norte.** 

 $\overline{\phantom{a}}$ **Nota:** Observe que la magnitud del vector no es igual a la distancia recorrida. **Los escalares y los vectores no son iguales y no se les puede sumar igual.**

**Ejercicios propuestos 1.-** Dado los siguientes desplazamientos, cuál es la magnitud y dirección del vector indicado y la distancia recorrida en los distintos desplazamientos:

- $[1] \rightarrow 8$ m hacia el norte y 3m al oeste
- $[2] \rightarrow 2m$  hacia el este y 4m al sur
- $[3] \rightarrow 7$ m hacia el oeste y 5m al norte
- $[4] \rightarrow$  1m hacia el sur y 8m al oeste
- $[5] \rightarrow 2m$  hacia el oeste y 3m al este
- $[6] \rightarrow 7$ m hacia el norte y 5m al norte
- $[7] \rightarrow 4$ m hacia el oeste, 3m al norte y luego 2 metros al este
- $[8] \rightarrow 6$ m hacia el sur, 5m al oeste y 4 metros al norte

**Ejercicios propuesto 2.-** Dado los siguientes desplazamientos, cuántos metros el corredor recorrió a lo largo de los ejes norte-sur y este-oeste.

> $\overrightarrow{[1]} \rightarrow \overrightarrow{A}$  = 8m 45 $^o$  del sur al este.  $\overrightarrow{[2]} \rightarrow \overrightarrow{\overrightarrow{B}}$  = 3m 60 $^o$  del oeste al norte.  $\overrightarrow{[3]} \rightarrow \overrightarrow{\mathcal{C}}$  = 21m 30 $^o$  del este al sur. [4]  $\rightarrow \overrightarrow{D}$  = 15m 90 $^o$  del este al norte.

**Sugerencia:** dibuje el vector y determine cuanto mide cada cateto, y luego sume (la **distancia recorrida** es una cantidad escalar y de paso siempre se suma); y recuerde:

$$
\cos(\theta) = \frac{\text{cateto adyacente}}{\text{hipotenusa}} \quad \text{sen}(\theta) = \frac{\text{cateto opuesto}}{\text{hipotenusa}} \quad \text{tan}(\theta) = \frac{\text{cateto opuesto}}{\text{cateto adyacente}}
$$

### **A.2.- Algunos tipos de vectores**

- 1. Son **vectores paralelos** aquellos con igual dirección y sentido.
- 2. Son **vectores antiparalelos** aquellos con igual dirección y sentidos opuestos.
- 3. Son **vectores equivalentes** aquellos con igual magnitud, dirección y sentido.
- 4. Son **vectores opuestos** aquellos con igual magnitud y dirección, pero con sentidos contrarios. **Nota**: Un vector opuesto a otro vector se indica con un signo negativo. Así  $\overrightarrow{A}$ es el opuesto del vector  $\overrightarrow{A}$ .
- 5. Son **vectores perpendiculares** (u ortogonales) aquellos que el ángulo que forman los ejes de sus direcciones mide 90°
- 6. Son **vectores iguales**, aquellos vectores equivalentes que comparten el mismo origen y el mismo final. (Por ejemplo: dos carros que van de Cd. Bolívar a Pto. Ordaz)
- 7. **Vector Nulo**: aquel vector cuya magnitud vale cero. El vector nulo es el resultado de sumar un vector con su opuesto.

## **B.- OPERACIONES CON VECTORES**

#### **B.1.- Suma y resta de vectores**

Para sumar dos o más vectores se dibuja el primer vector, al final del primero se dibuja el segundo y así sucesivamente; el vector resultante es el vector que va del origen del primero al final del último.

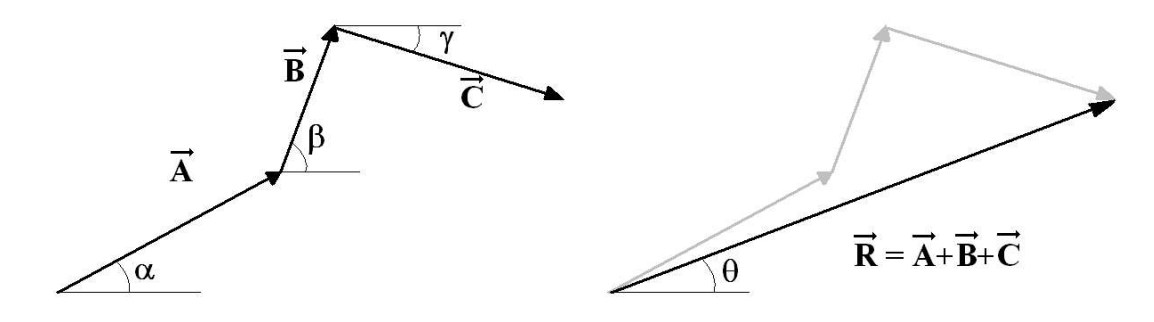

Prof. Ricardo Nitsche C.

En la suma de vectores se cumple la propiedad conmutativa; esto es que es igual hacer:  $\overrightarrow{A}$  +  $\overrightarrow{B}$ , que sumar:  $\overrightarrow{B}$  +  $\overrightarrow{A}$ .

La resta de dos vectores es igual a la suma del primero con el vector opuesto del que se resta, y esta propiedad no es conmutativa.

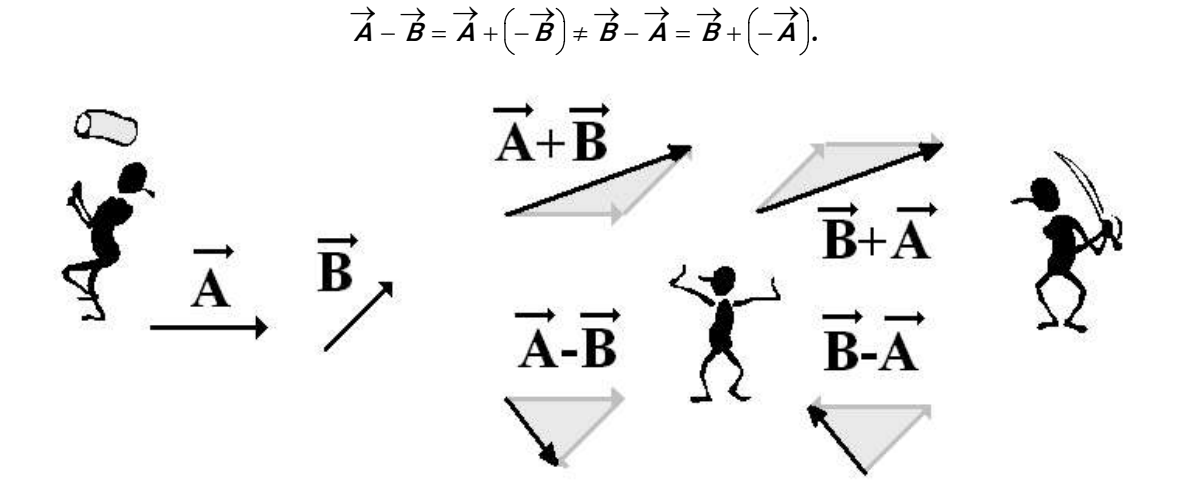

Para la suma y resta de vectores se suelen aplicar en el plano las leyes del coseno y el seno; pero para efectos de este curso ese procedimiento, si bien en algunos ejemplos es más rápido y expedito si se trata de dos vectores, siempre que se tengan claro cuales son los ángulos entre los vectores sumandos su resultado, suele volverse engorroso y complicado en caso de sumar más de dos, situación que es la más común; por ello usaremos otro camino, que explicaremos más adelante.

#### **B.2.- Multiplicación Escalar por Vector**

Una operación muy útil es la multiplicación de escalar por vector. El resultado de esta multiplicación da un vector que tiene por magnitud la magnitud del vector original, multiplicada por el escalar y por dirección la misma del vector original. El sentido se mantiene si el escalar es positivo, el sentido se invierte en el caso contrario; y si el escalar es cero el resultado es el vector nulo.

$$
\overrightarrow{B} = \mathbf{\alpha} \cdot \overrightarrow{A} \rightarrow \left\{ \left| \overrightarrow{B} \right| = \mathbf{\alpha} \cdot \left| \overrightarrow{A} \right| \right\}
$$

Prof. Ricardo Nitsche C.

**Ejemplo 2.-** Dado los siguientes vectores, observe el resultado al multiplicarlo por un escalar:

$$
\vec{a} \cdot \vec{A} = (3, 0) \cdot (5, 0 \text{ m} \text{ en dirección norte}) = 15 \text{ m} \text{ en dirección norte}
$$
\n
$$
\vec{b} \cdot \vec{B} = \left(\frac{1}{2 \text{ horas}}\right) \cdot (8 \text{ km} \text{ en direction este}) = \left[4 \frac{\text{ km}}{\text{ h}}\right] \text{ en direction este}
$$
\n
$$
c \cdot \vec{C} = (-1, 6 \cdot 10^{-19} \text{ C}) \cdot (5, 0 \frac{1}{\text{ m}} \text{ en direction sur}) = \left[8, 0 \cdot 10^{-19} \frac{\text{ C}}{\text{ m}}\right] \text{ en direction norte}
$$
\n
$$
\vec{d} \cdot \vec{D} = (0 \text{ kg}) \cdot (5 \text{ m/s en direction sur}) = [0 \text{ kg} \cdot \text{ m/s}] \text{ en alguna dirección}
$$

**Nota**: El **vector nulo** es un vector con magnitud cero y dirección desconocida ya que no podemos saber hacia adonde apunta el vector.

### **B.3.- El vector unitario**  $(\overrightarrow{u})$

Una de las aplicaciones del **producto de escalar por vector** es que podemos representar cualquier vector como la multiplicación de un **vector unitario** en la dirección que queramos multiplicado por la magnitud de dicho vector:

$$
\overrightarrow{A} = |\overrightarrow{A}| \cdot \overrightarrow{u_A} \leftrightarrow \overrightarrow{u_A} = \frac{\overrightarrow{A}}{|\overrightarrow{A}|} \leftrightarrow \widehat{A}
$$

**Ejemplo 3.-** Dado los siguientes vectores, observe el resultado al hacer uso del vector unitario:

$$
\overrightarrow{A} = (5, 0 \text{ m en dirección norte}) \Rightarrow \overrightarrow{u_A} = \frac{5, 0 \text{ m en dirección norte}}{5, 0 \text{ m}} = \text{direction norte}
$$
\n
$$
\overrightarrow{B} = (8 \text{ km en dirección este}) \Rightarrow \overrightarrow{u_B} = \frac{8 \text{ km en direction este}}{8 \text{ km}}
$$
\n
$$
= \text{direction este}
$$

Donde podemos usando la definición de **vector opuesto** decir que:

Si la dirección norte = 
$$
\overrightarrow{u_A}
$$
 → entonces la dirección sur =  $-\overrightarrow{u_A}$ 

Si la dirección este =  $\overrightarrow{u_{B}}$   $\rightarrow$  entonces la dirección oeste =  $\overrightarrow{-u_{B}}$ 

Prof. Ricardo Nitsche C.

**Notas:** 

El **vector unitario** es una cantidad adimensional (sin dimensiones) que representa una dirección particular.

El **vector unitario** de cualquier vector también se puede denotar con la letra del vector, pero en vez de una fecha arriba se le pone un sombrerito. $\overrightarrow{u_{A}} = \widehat{A}$ 

Si la suma de vectores es conmutativa tenemos que todo vector puede suponerse el resultado de sumar dos o más vectores.

$$
\overrightarrow{C} = \overrightarrow{A} + \overrightarrow{B} \leftrightarrow \overrightarrow{C} = |\overrightarrow{A}| \cdot \overrightarrow{u_A} + |\overrightarrow{B}| \cdot \overrightarrow{u_B}
$$

Las magnitudes  $|\overrightarrow{A}|$  y  $|\overrightarrow{B}|$ de los vectores que sumados dan el vector resultante se conocen como **Componentes del Vector**.

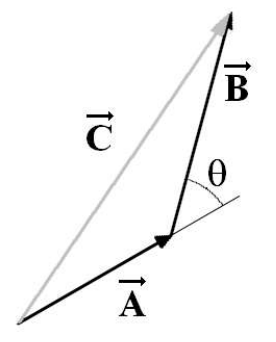

Aplicando el teorema del coseno la magnitud del vector resultante se puede determinar por la expresión:

$$
\left|\vec{C}\right|^2 = \left|\vec{A}\right|^2 + \left|\vec{B}\right|^2 + 2\cdot\left|\vec{A}\right|\cdot\left|\vec{B}\right|\cdot\cos(\theta)
$$

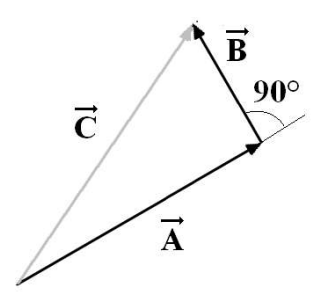

Si los vectores  $\overrightarrow{A}$  y  $\overrightarrow{B}$  son vectores ortogonales (perpendiculares) la expresión queda como:

$$
\left|\vec{C}\right|^2 = \left|\vec{A}\right|^2 + \left|\vec{B}\right|^2 + 2\cdot\left|\vec{A}\right|\cdot\left|\vec{B}\right|\cdot\cos(90^\circ) \to
$$

$$
\left|\vec{C}\right|^2 = \left|\vec{A}\right|^2 + \left|\vec{B}\right|^2
$$

El **teorema de Pitagoras**. En este caso las componentes del vector son llamadas **componentes rectangulares**

#### **¿Cuántas componentes se requieren como mínimo?**

 Si trabajamos en el mundo físico cotidiano podemos hablar de tres grandes direcciones o ejes: izquierda-derecha, arriba-abajo y adelante-atrás.

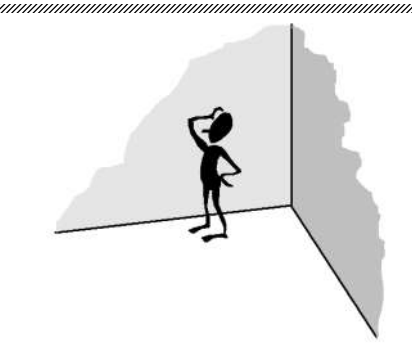

Un vector en el espacio requiere tres componentes rectangulares y en un plano sólo hacen falta dos componentes rectangulares.

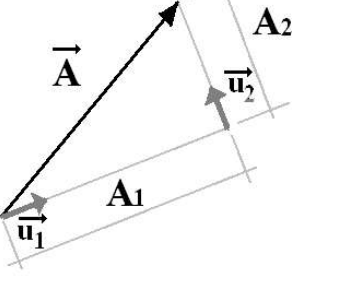

 $\rightarrow$  $\overrightarrow{A} = A_1 \cdot \overrightarrow{u_1} + A_2 \cdot \overrightarrow{u_2} + A_3 \cdot \overrightarrow{u_3}$  (espacio)  $\rightarrow$  $\overrightarrow{A} = A_1 \cdot \overrightarrow{u_1} + A_2 \cdot \overrightarrow{u_2}$  (plano)

**Nota**: Si los vectores unitarios son todos perpendiculares entre si, se trabajan con **componentes rectangulares**.

Para efectos de este curso, generalmente en el plano usamos los ejes "X" y "Y", y en el espacio los ejes "X", "Y" y "Z". La única norma que debemos respetar a la hora de dibujar cada eje es que el nombre de cada eje es colocado siguiendo el sentido opuesto a las agujas de reloj.

 $\overline{\phantom{a}}$ 

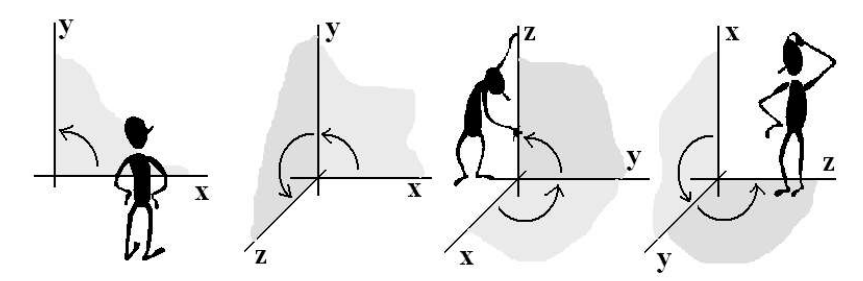

Si se trabaja con los ejes "X", "Y" y "Z", los vectores unitarios respectivos son indicados como:  $\vec{u}_x = \hat{i}$   $\vec{u}_y = \hat{j}$   $\vec{u}_z = \hat{k}$ 

**Nota**: el origen de por que "i", "j" y "k" deriva de los números cuaterniones (también llamados cuaternios) que son una extensión de los números reales, similar a la de los números complejos. Mientras que los números complejos son una extensión de los reales por la adición de la unidad imaginaria "i", tal que

 $\hat{r}$  = -1, los cuaterniones son una extensión generada añadiendo unidades imaginarias para cada eje coordenado: "i", "j" y "k" a los números reales y tal que  $\hat{r} = \hat{r} = \hat{k}^2 = i \cdot j \cdot \hat{k} = -1$ ; y estos números fueron usados para los primeros estudios sobre rotación de los cuerpos en el espacio de tres dimensiones.

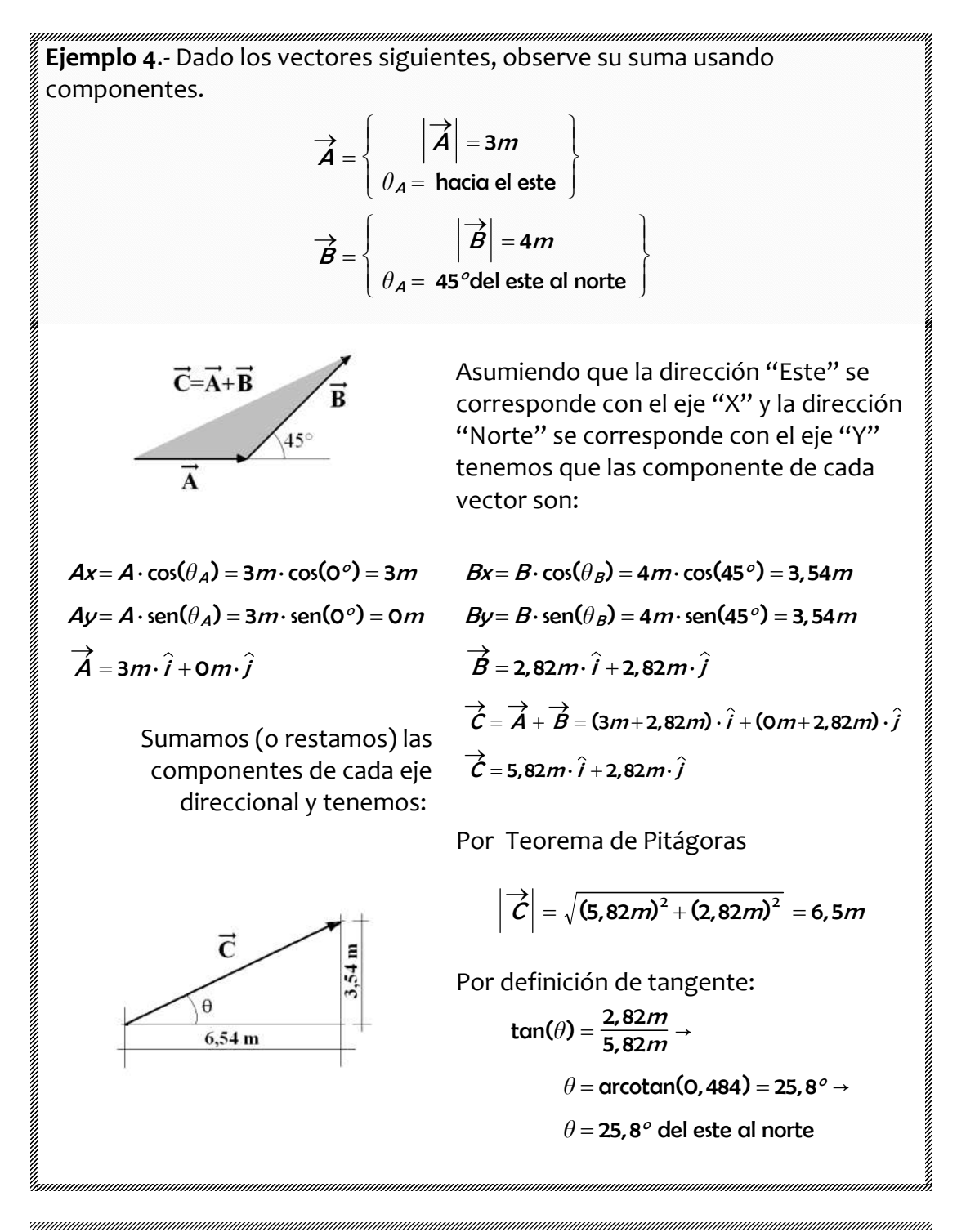

**Nota**: Ubique como eje "X" la dirección "ESTE", y eje "Y" la dirección "NORTE" y recuerde que el sentido depende y lo indica el signo de la componente rectangular. Como ayuda se le ponen las respuestas de los problemas 2.- y 4.-  $\rightarrow$  $\mathcal{A}$  +  $\stackrel{\longrightarrow}{B}=$  5,1 $m$  y 36,6  $^o$  del este al sur  $\overrightarrow{z}$  $\dot{\bm{B}}$  +  $\overrightarrow{B}$  = –1,50 $m\!\cdot\! \hat{i}$  + 2,60 $m\!\cdot\! \hat{j}$   $\overrightarrow{B}$  +  $\overrightarrow{C}$  = 18,5 $m$ y 25,3 $^o$  del este al sur  $\rightarrow$  $\tilde{C}$  +  $\overrightarrow{D}$  = 18,7 $m$  y 13,9 $^o$  del este al norte  $\rightarrow$  $\mathcal{A}$  +  $\stackrel{\longrightarrow}{D}$  = 10, 9 $m$  y 58,8 $^o$  del este al norte  $\overrightarrow{ }$  $\acute{\bm{\mathcal{A}}} =$  5, 66 $\bm{m}{\cdot}\bm{i}$   $-$  5, 66 $\bm{m}{\cdot}\bm{j}$  $\overrightarrow{\mathcal{C}}$  = 18, 19  $m\!\cdot\! \hat{i}$  – 10, 50  $m\!\cdot\! \hat{j}$  $\overrightarrow{D}$  = 0 $m$   $\cdot$   $\hat{i}$  + 15 $m$   $\cdot$   $\hat{j}$ **Ejercicios propuestos 4.-** Con los resultados del **problema 2**.-, determine:  $[1]$  $\rightarrow$  $\mathcal{A}$  +  $\rightarrow$  $\acute{B}$ ;  $[2]$  $\overrightarrow{z}$  $\dot{\bm{B}}$  +  $\rightarrow$  $\acute{C}$ ; [3]  $\rightarrow$  $\tilde{C}+$  $\rightarrow$  $\acute{D}$  y  $[4]$  $\rightarrow$  $\dot{D}+$  $\overrightarrow{A}$ 

#### **B.4.- Multiplicación entre vectores**

Al multiplicar una cantidad escalar por otro escalar el resultado es un escalar; al multiplicar un escalar por un vector el resultado es un vector; pero **¿Qué se obtiene al multiplicar un vector por otro vector?**. Por razones prácticas se inventaron dos tipos de productos; en unos resultados se requería que este fuera escalar y en otros que este fuera vector.

El **Producto escalar de dos vectores**, también llamado "**producto punto**", o "**producto interno**", da un escalar y viene definido como:

$$
\overrightarrow{A} \cdot \overrightarrow{B} = |\overrightarrow{A}| \cdot |\overrightarrow{B}| \cdot \cos(\theta) = Ax \cdot Bx + Ay \cdot By + Az \cdot Bz
$$

Entre sus propiedades más significativas tenemos:

$$
\vec{A} \cdot \vec{B} = \vec{B} \cdot \vec{A}
$$
  
\n
$$
\vec{A} \cdot \vec{B} = 0 \text{ si son vectors ortogonales } \vec{A} \perp \vec{B}
$$
  
\n
$$
\vec{A} \cdot (\vec{B} + \vec{C}) = \vec{A} \cdot \vec{B} + \vec{A} \cdot \vec{C}
$$
  
\n
$$
\alpha \cdot (\vec{A} \cdot \vec{B}) = (\alpha \cdot \vec{A}) \cdot \vec{B} = \vec{A} \cdot (\alpha \cdot \vec{B})
$$
  
\n
$$
\vec{A} \cdot \vec{A} = |\vec{A}|^2 \leftrightarrow |\vec{A}| = \sqrt{\vec{A} \cdot \vec{A}}
$$

El **Producto vectorial de dos vectores**, también llamado "**producto cruz**" o "**producto externo**"; da un vector y viene definido por:

$$
\overrightarrow{A} \times \overrightarrow{B} = \begin{cases}\n\overrightarrow{A} \times \overrightarrow{B} = |\overrightarrow{A}| \cdot |\overrightarrow{B}| \cdot \text{ser}(\theta) \\
\text{Direction perpendicular al plano formedo por } \overrightarrow{A} \text{ y } \overrightarrow{B} \\
\overrightarrow{B} \text{ sentido regla de la mano derecha}\n\end{cases} = \begin{vmatrix}\n\hat{i} & \hat{j} & \hat{k} \\
Ax & Ay & Az \\
Bx & By & Bz\n\end{vmatrix}
$$

Entre sus propiedades más significativas tenemos:

$$
\overrightarrow{A} \times \overrightarrow{B} \neq \overrightarrow{B} \times \overrightarrow{A}
$$
  

$$
\overrightarrow{A} \times \overrightarrow{B} = \overrightarrow{O}
$$
si son vectores paralelos o antiparelelos

**Nota:** el producto vectorial sólo se puede aplicar a vectores en el espacio, si a algún vector se le desconoce alguna componente se completa con cero.

**Ejemplo 5.-** Dado los vectores del ejemplo, determinar: [1] el producto escalar y [2] el producto vectorial de estos dos vectores.

$$
\overrightarrow{A} = \begin{cases}\n\overrightarrow{A} = 3m \\
\theta_A = \text{hacia el este}\n\end{cases} = 3m \cdot \hat{i} + 0m \cdot \hat{j}
$$
\n
$$
\overrightarrow{B} = \begin{cases}\n\overrightarrow{B} = 4m \\
\theta_A = 45^{\circ} \text{del este al norte}\n\end{cases} = 2,82m \cdot \hat{i} + 2,82m \cdot \hat{j}
$$

Prof. Ricardo Nitsche C.

 $\rightarrow$  $\mathcal{A}$  .  $\overrightarrow{z}$  $\dot{B} = Ax \cdot Bx + Ay \cdot By + Az \cdot Bz$  $\rightarrow$  $\overrightarrow{A}\cdot\overrightarrow{B}$  = 3 $m$ · 2,82 $m$ + 0 $m$ · 2,82 $m$  = 8,5 $m^2$  $\overrightarrow{ }$  $\mathcal{A}$ .  $\overrightarrow{B} = |\overrightarrow{A}|.$  $\overrightarrow{B} \cdot \cos(\theta) \rightarrow$  $\overrightarrow{ }$  $\overrightarrow{A} \cdot \overrightarrow{B} = 3m \cdot 4m \cdot \cos(45^\circ) = 8, 5m^2$ Producto escalar usando componentes Producto escalar por definición

**Nota:** es importante observar que en este producto de vectores jamás de los jamases aparece algo como se muestra abajo, el hacer algo así simplemente rompe con la definición del producto escalar de vectores, y quien lo haga, bueno ustedes entiende por que hay tantos reprobados; no invente, hágalo como arriba.

$$
\overrightarrow{A} \cdot \overrightarrow{B} \neq (Ax \cdot Bx) \cdot i + (Ay \cdot By) \cdot j + (Az \cdot Bz) \cdot k
$$
  

$$
\overrightarrow{A} \cdot \overrightarrow{B} \neq (3m \cdot 2,82m) \cdot i + (0m \cdot 2,82m) \cdot j + (0m \cdot 0m) \cdot k
$$

Producto vectorial por definición

Producto vectorial usando componentes se calcula el determinante de la matriz

$$
|\vec{A} \cdot \vec{B}| = |\vec{A}| \cdot |\vec{B}| \cdot \text{sen}(\theta) \rightarrow
$$
\n
$$
|\vec{A} \cdot \vec{B}| = 3m \cdot 4m \cdot \text{sen}(45^\circ) = 8,5m^2
$$
\nLa direction, eje vertical (arriba-abajo). El sentido dado por regla de la mano derecha indicado por el pulgar señala hacia arriba (positivo)

\n
$$
\vec{A} \times \vec{B} = \begin{vmatrix} \hat{i} & \hat{j} & \hat{k} \\ Ax & Ay & Az \\ Bx & By & Bz \end{vmatrix}
$$
\nfrom  $om$  or  $om$  or  $abla$  or  $abla$  or

**Nota:** El área del paralelogramo formado por dos vectores (no paralelos) partiendo ambos del mismo punto es igual a la magnitud del producto vectorial de ambos vectores.

Es por esta razón que el área es considerada y tratada muchas veces como una cantidad vectorial (tiene, magnitud, dirección y sentido).

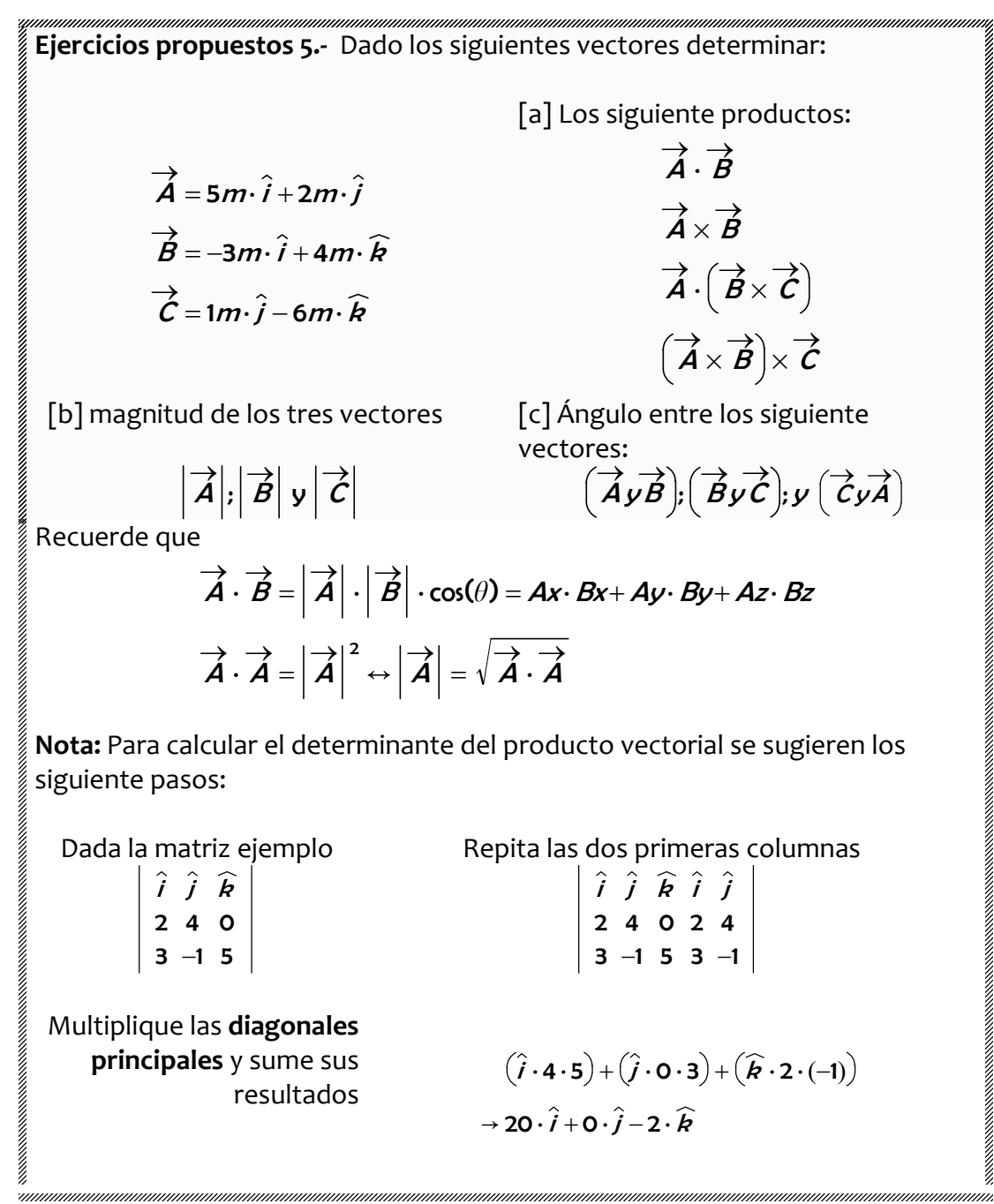

Multiplique las **diagonales secundarias** y sume sus resultados

Restamos ambos resultados y tenemos **la solución buscada**

 $(20-0)\cdot \hat{i} + (0-10)\cdot \hat{j} + (-2-12)\cdot \hat{k}$  $\rightarrow$  20  $\cdot \hat{i}$  – 10  $\cdot \hat{j}$  – 14  $\cdot \hat{k}$  $(3 \cdot 4 \cdot \widehat{k}) + ((-1) \cdot 0 \cdot \widehat{i}) + (5 \cdot 2 \cdot \widehat{j})$  $\rightarrow$  0  $\cdot$   $\hat{i}$  + 10  $\cdot$   $\hat{j}$  + 12  $\cdot$   $\hat{k}$